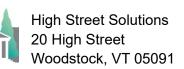

November 11, 2023

## Athletic Scheduler Pro 2024 Calendar Guide

- On the Contest layout, Calendar takes you to Calendar layout for creating, updating, and deleting posts to your Google or Outlook Calendar.
  - Here you can find the events you want to post, update or delete in your calendar using the buttons in the header.
- Before authentication you must get your
   Client ID and Secret. Click on the AOth2.0 Credentials tab on the Backroom>School tab for instructions to get this done.
- Google Calendar
  - You must enter your calendar id's for each calendar you want to have. In addition to the main calendar, you can have division, individual team and/or facility calendars. If you are tracking your facilities, you can also have facility calendars.
  - For example, you might have a rink calendar. You will enter their id's by clicking on the Export Settings button in the left panel. For the main calendar, the id = "primary", but for the sub-calendars, you must obtain their id's from the Google calendar. Open the settings for each sub calendar and copy it's calendar id and paste it in it's corresponding id field in the Export Settings popover. Calendar id example:

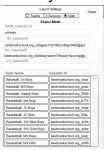

landmarkschool.org\_2640fufm0a89jn24tde6vinhc4@group.calendar.google.com

• You must get your access code and account token before you can post events to your calendar. Click on the AOuth2.0 button and click on the Get Code and then Get Token buttons.

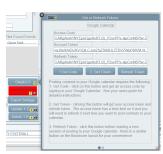

- Outlook Calendar
  - Here you must also enter the calendar id for the main calendar and any other calendars you want.
  - You can obtain Calendar IDs by browsing Microsoft Graph at https://developer.microsoft.com/en-us/graph/graph-explorer#
  - Simply sign in, scroll down to Outlook Calendar, and use the Get all my calendars option.
  - Scroll down and copy the id from each calendar.

- Enter them by first clicking on the Export Settings button.
- Paste them in the appropriate field.
- Before posting you must get your access, token and refresh codes
  - Click on the "Connect" button to get your access code and token.
  - The access token expires after 60 minutes of use, so you will have to refresh it by clicking on the "Connect" button from time to time.

|                                                            |                            | Ci             | alendar Event Preview                                                                                                    |                                  | Calendar View     | Event View | Flex        | Find                |       |             |
|------------------------------------------------------------|----------------------------|----------------|----------------------------------------------------------------------------------------------------|----------------------------------|-------------------|------------|-------------|---------------------|-------|-------------|
| Sut                                                        | ect Boz                    | ek Caps        |                                                                                                    |                                  | Find Date         | StartTime  | e EndTim    | e Contest           |       |             |
|                                                            | ek Caps (R                 | ental)         |                                                                                                    |                                  | 10/10/2023        | 3 5:00 PM  | 6:30 PM     | Bozok Caps (Rental) |       |             |
|                                                            | Star                       | t Date         | Start Time End T                                                                                                    | ime                              | 10/12/2023        | 3 5:00 PM  | 6:30 PM     | Bozek Caps (Rental) |       |             |
|                                                            | 1/9/                       | 2024           | 6:30 PM 7:30 F                                                                                                    | PM                               | 10/17/2023        | 3 5:00 PM  | 6:30 PM     | Bozek Caps (Rental) |       |             |
| Opp                                                        | onent 1                    | Oppone         | nt 2 Opponent 3                                                                                                    | Opponent 4                       | 10/19/2023        | 3 5:00 PM  | 6:30 PM     | Bozek Caps (Rental) |       |             |
| Ren                                                        | ntal                       |                |                                                                                                    |                                  | 10/24/2023        | 3 5:00 PM  | 6:30 PM     | Bozek Caps (Rental) |       |             |
| Des                                                        | cription for i             | Cal            |                                                                                                    |                                  | 10/26/2023        | 3 5:00 PM  | 6:30 PM     | Bozek Caps (Rental) |       |             |
|                                                            |                            |                |                                                                                                    | 1                                | 10/31/2023        | 3 5:00 PM  | 6:30 PM     | Bozek Caps (Rental) |       |             |
|                                                            | Loca                       | tion           |                                                                                                    |                                  |                   | Ex         | port Settir | ngs                 | Close |             |
|                                                            |                            | don Rink       |                                                                                                    |                                  | - Main            | Division   | ns 🗌 Te     | ams 🖂 Facilities    |       | 1           |
|                                                            | 01-1                       | Pred           | 0                                                                                                    | En En et E                       |                   |            | xport Mod   | de                  |       |             |
| ate<br>8/2024                                              | Start<br>3:30 PM           | End<br>5:00 PM | Contest<br>BVHOCKEY (Practice)                                                                                                    | Flex Found Events<br>Gordon Rink | MAIN_Calenda      |            |             |                     |       |             |
| 8/2024                                                     | 3:30 PM                    | 6:15 PM        | GJVHOCKEY (Practice)                                                                                                    | Gordon Hink                      | 2 7faf10c4-fa87-4 |            | d18a7cf2a   | ac0                 |       |             |
|                                                            |                            |                |                                                                                                    |                                  | HS_calendari      | D          |             |                     |       |             |
| 9/2024                                                     | 3:30 PM                    | 5:00 PM        | GVIHOCKEY (Practice)                                                                                                    | Gordon Rink                      |                   |            |             |                     |       |             |
| 9/20/24                                                    | 5:15 PM                    | 6:15 PM        | BJVIHOCKEY (Practice)                                                                                                    | Gordon Rink                      | MS_calendari      | ,          |             |                     |       |             |
| W2024                                                      | 6:30 PM                    | 7:30 PM        | Bozek Caps (Rental)                                                                                                    | Gordon Rink                      | LS calendar       | D          |             |                     |       |             |
|                                                            |                            | C              | alendar Control                                                                                                    | OAuth2.0                         |                   | 5          |             |                     |       |             |
| Expo                                                       | rt to                      | Oppon          | ent Version for Subject                                                                                                    | 11/11/2023                       | Facility Name     |            | Calar       | ndar Id             |       |             |
| Main<br>Divisi                                             | 0.05                       |                | - Section - Contraction - Contraction - Cont | 11:52:40 AM                      |                   |            | Caler       | idar id             | _     |             |
| Teams On Error 1631 then posting refresh by Export Setings |                            |                |                                                                                                    | Class A Showcase                 |                   |            |             |                     |       |             |
| × Facili                                                   | ties Click                 | ang on OA      | Inz.0 and Click on Con-                                                                                                    | 1                                | Climbing Wall     |            |             |                     |       | pree)       |
| 0                                                          | 1.5                        |                | Create/Update<br>Found Evenue                                                                                                    |                                  | Boat House        |            |             |                     |       | r's Academy |
| Create                                                     | Create 1 Event Found Event |                |                                                                                                    |                                  |                   | C/H Gvm    |             |                     |       |             |
|                                                            |                            |                |                                                                                                    | 2                                | Dana Hall         |            |             |                     |       | Place Se    |

- You can now post your contests to your calendar. First, select the Export Mode: Main, Divisions, Teams or Facilities for Google. You can select one, two, three or all four and when you post an event the event will be posted on the corresponding calendar(s). You can ony select Main for Outlook.
  - Now, find the contests you want to post using the Flex Find. Here you can find teams, opponents, facilities, etc.

|          | Calend              | lar Event Preview Ca                                               | alendar View Event View Flex Find                                                             |                                                                                         |                                                 |
|----------|---------------------|--------------------------------------------------------------------|-----------------------------------------------------------------------------------------------|-----------------------------------------------------------------------------------------|-------------------------------------------------|
| Sub      | - (                 |                                                                    | Select Criteria for Flex Find                                                                 |                                                                                         |                                                 |
| VFO Incl | lude Practice 🗌 Yes | Flex Season O * Indicates a required value, oth                    | er fields can be left                                                                         |                                                                                         |                                                 |
|          | Flex Date           | Teams Facilities  School - Ath O School                            | I - Rec O Rental Clear                                                                        |                                                                                         |                                                 |
| Oppo     | Flex Start Date     | Fiex Team                                                          |                                                                                               |                                                                                         |                                                 |
| Desc     |                     | ALPINE SKI RACE: VARSITY BOYS     ALPINE SKI RACE: VARSITY GIRLS   | CROSS COUNTRY: BOYS<br>CROSS COUNTRY: GIRLS                                                   | <ul> <li>ICE HOCKEY: VARSITY GIRLS</li> <li>LACROSSE: JUNIOR VARSITY BOYS</li> </ul>    | SOFTBALL: VARSITY GIRL SQUASH: JUNIOR VARSIT    |
|          | Flex Finish Date    | BASEBALL: JUNIOR VARSITY BOYS<br>BASEBALL: VARSITY BOYS            | CROSS COUNTRY: JUNIOR VARSITY BOYS                                                            |                                                                                         | SQUASH: JUNIOR VARSIT                           |
|          | Facility Type       | BASKETBALL: JUNIOR VARSITY BOYS<br>BASKETBALL: JUNIOR VARSITY BOYS | S B CROSS COUNTRY: VARSITY GIRLS                                                              | LACROSSE: VARSITY GIRLS                                                                 | SQUASH: JUNIOR VARSIT<br>SQUASH: VARSITY BOYS   |
| 123      |                     | BASKETBALL: JUNIOR VARSITY GIRLS                                   | FIELD HOCKEY: VARSITY GIRLS                                                                   | NORDIC SKI RACE: GIRLS                                                                  | SQUASH: VARSITY GIRLS<br>TENNIS: JUNIOR VARSITY |
| 123      |                     | BASKETBALL: VARSITY GIRLS<br>CREW: BOYS                            | FOOTBALL: BOYS<br>FOOTBALL: JUNIOR VARSITY BOYS                                               | NORDIC SKI RACE: JUNIOR VARSITY GIRLS                                                   | TENNIS: JUNIOR VARSITY<br>TENNIS: VARSITY BOYS  |
| 2023     | Find                | CREW: GIRLS<br>CREW: JUNIOR VARSITY BOYS                           | FOOTBALL: VARSITY BOYS     ICE HOCKEY: Club Coed                                              | <ul> <li>NORDIC SKI RACE: VARSITY GIRLS</li> <li>SOCCER: JUNIOR VARSITY BOYS</li> </ul> | TENNIS: VARSITY GIRLS TRACK AND FIELD: BOYS     |
| 023      | T ING               | CREW: JUNIOR VARSITY GIRLS<br>CREW: VARSITY BOYS                   | <ul> <li>ICE HOCKEY: JUNIOR VARSITY BOYS</li> <li>ICE HOCKEY: JUNIOR VARSITY GIRLS</li> </ul> | SOCCER: JUNIOR VARSITY GIRLS<br>SOCCER: VARSITY BOYS                                    | TRACK AND FIELD: GIRLS TRACK AND FIELD: JUNIO   |
|          |                     | CREW: VARSITY GIRLS                                                | ICE HOCKEY: VARSITY BOYS                                                                      | SOCCER: VARSITY GIRLS                                                                   | TRACK AND FIELD: JUNIO                          |

- Once you have your found set, click on the "Create/Update Found Events" button. Because you are posting to the internet this process takes a fair amount of time depending on the number of contests, maybe as much as 30 or more minutes. To help you monitor this there is a counter in the upper left-hand corner telling "Progress = # of Total #".
- Three other buttons are available to you on this menu: Post 1 Event, Update 1 Event and Delete 1 Event. These buttons appear, or not, based on the condition that the current event has been posted. For instance, it wouldn't make sense to Update 1 Event or Delete 1 Event if the current event has not be posted.
- Finally, there is a check box for which version of the opponent name you want, the full name or the abbreviation. Check it as you wish.